### **MAGH2 | Saisir les commandes 7 heures**

# **MAGH003**

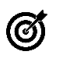

## **Objectifs pédagogiques**

Savoir passer des commandes et générer des abonnements avec eMagh2.

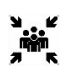

Toutes personnes utilisant Magh2 :

- Services Economiques
- Pharmacie

**Public(s)**

- Contrôle de gestion
- Logistique

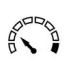

### **Pré-requis**

Connaître le domaine fonctionnel de la Gestion Economique et Financière.

Savoir manipuler Windows (outils bureautiques).

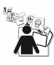

### **Modalités pédagogiques**

Cette formation s'appuie sur des travaux pratiques.

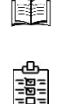

## **Moyens et supports pédagogiques** Support(s) de formation par apprenant

**Modalités d'évaluation et de suivi** Évaluation en cours et fin de formation *Cette formation ne fait pas l'objet d'un contrôle des acquis via une certification*

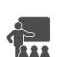

## **Formateur**

Consultant Magh2

### **Programme**

Après une présentation du paramétrage (approfondissement de la formation fichiers de base sur les tables 03 et DIC) la formation aborde la mise en œuvre pour le domaine des commandes, au travers de cas concrets et d'exercices sont présentées les fonctionnalités suivantes :

### **Commandes :**

- Saisie de commandes
- Annulation de commandes
- Ajout de lignes de commande
- Modification des lignes de commandes
- Suppression de lignes de commandes
- Mise à jour de l'entête de la commande
- Visualisation des commandes
- Edition du bon de commande/réception

#### **Abonnements :**

- Création et MAJ des abonnements
- Visualisation des abonnements
- Annulation d'abonnements
- Liste des abonnements par gestionnaire
- Demandes de traitements liés aux abonnements

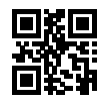